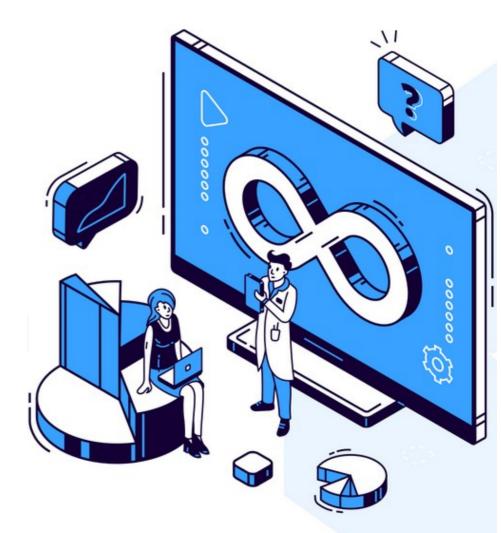

Managing Open Source Systematically

Gustavo Homem gustavo@solidangle.eu https://solidangle.eu https://github.com/ghomem

# Our mission

- Helping tech startups grow
- Devopizing established companies
- Automating and monitoring infrastructures
- Improving security
- Reducing friction

### Concepts

- DevOps
- IaC (Infrastructure as Code)
- Virtualization
- Containers
- Networks
- Monitoring
- Pragmatic open source

#### Customers

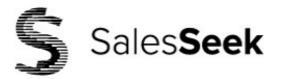

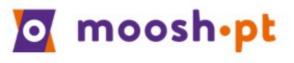

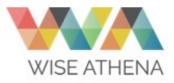

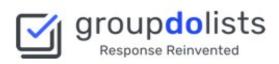

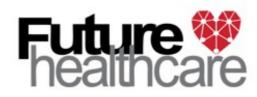

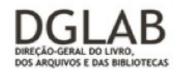

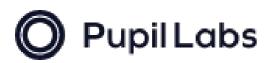

#### Suppliers

# CANONICAL DigitalOcean B IP BRICK

#### Technical R&D

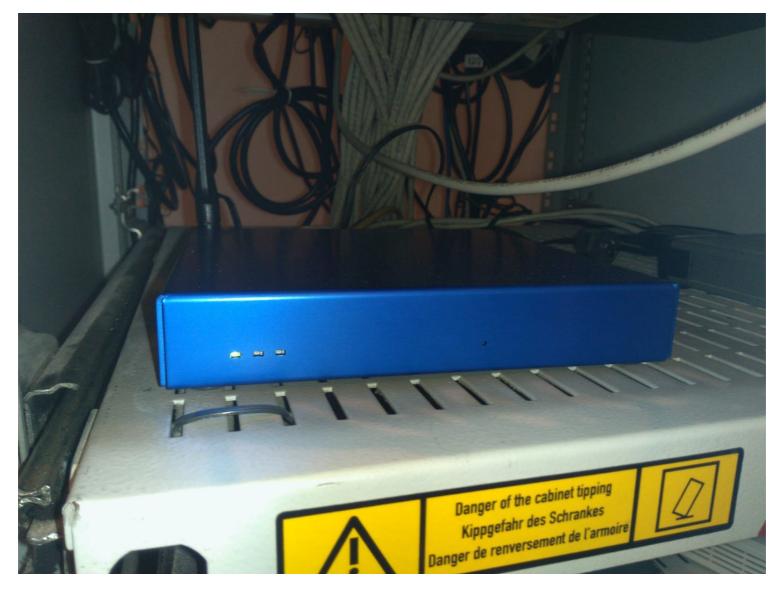

#### Technical R&D

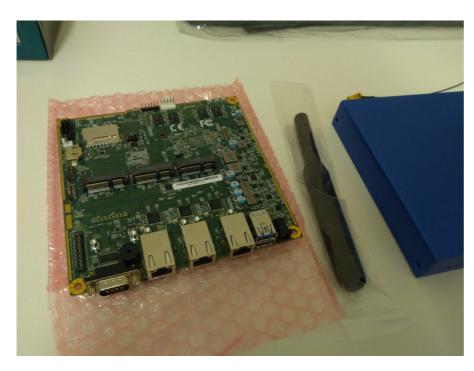

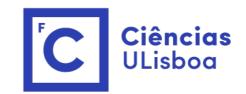

| $\overline{}$ |        |      |           |          |                   |          |      |  |  |
|---------------|--------|------|-----------|----------|-------------------|----------|------|--|--|
| File          | Edit   | View | Bookmarks | Settings | Help              |          |      |  |  |
|               | :43 up |      |           | 2 users, | load average: 0.0 | 0, 0.00, | 0.00 |  |  |

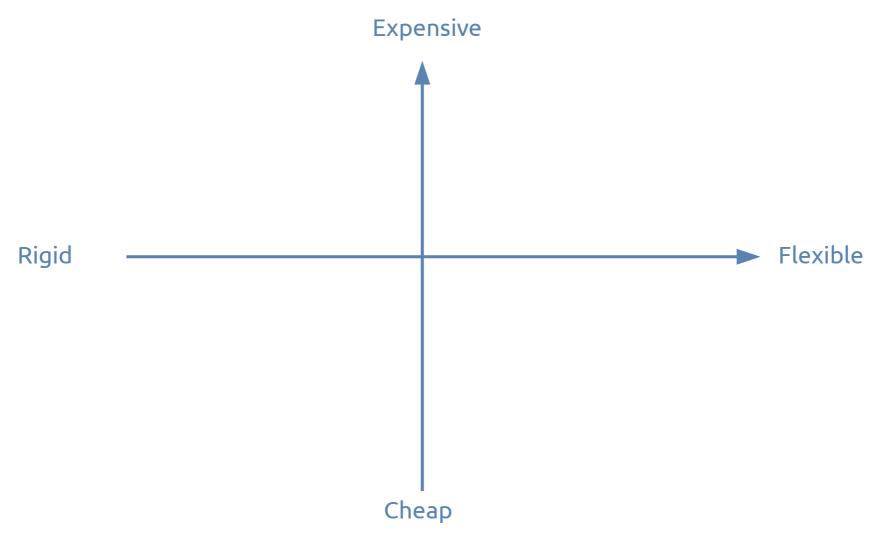

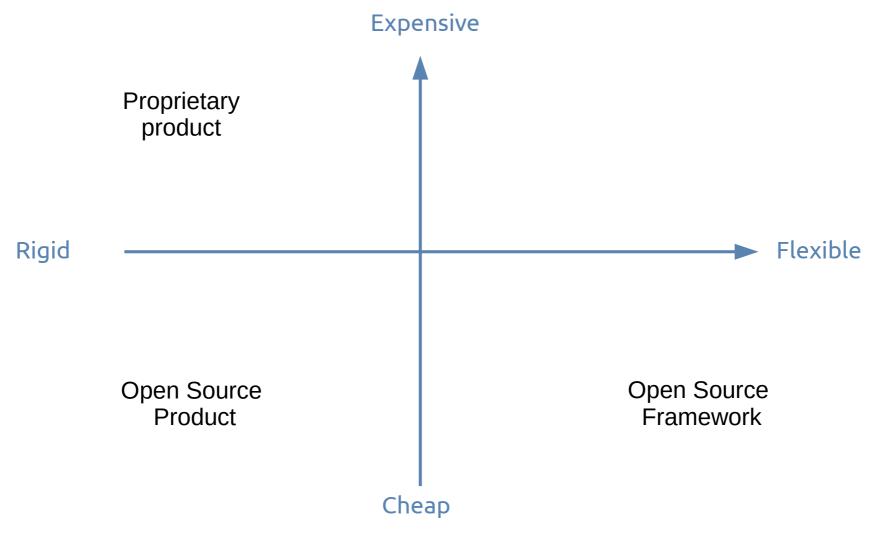

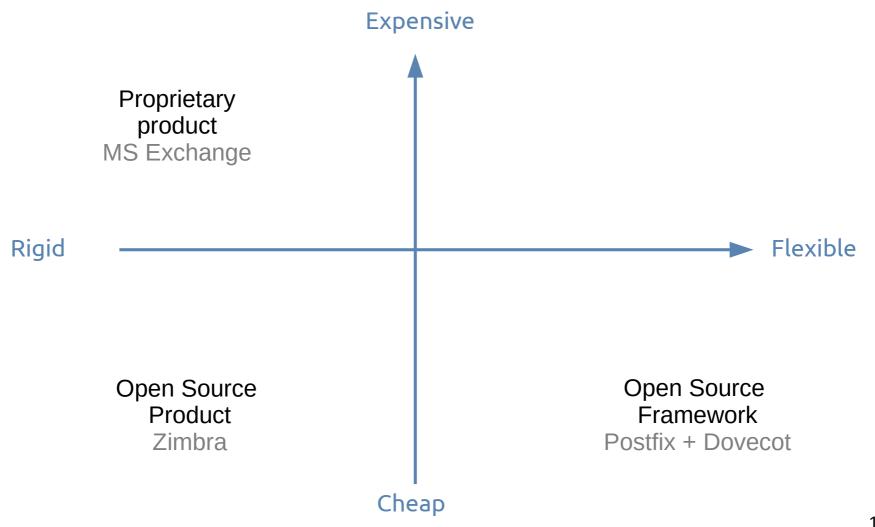

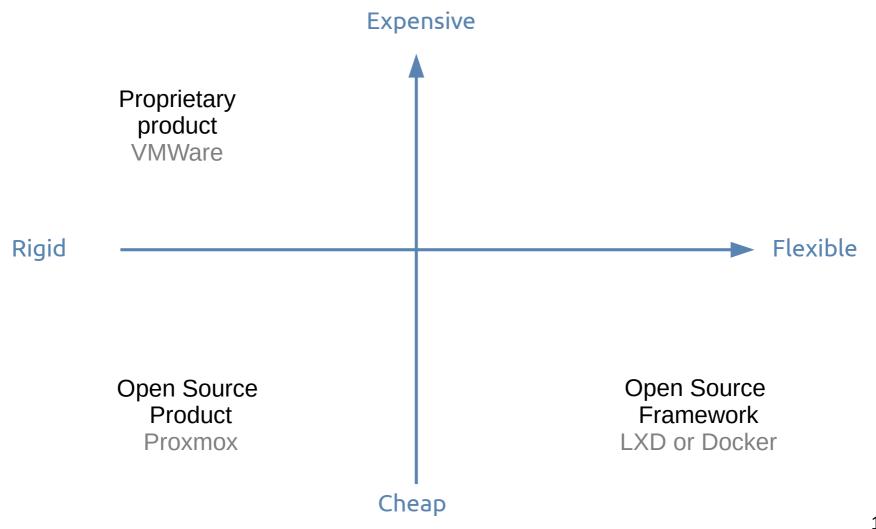

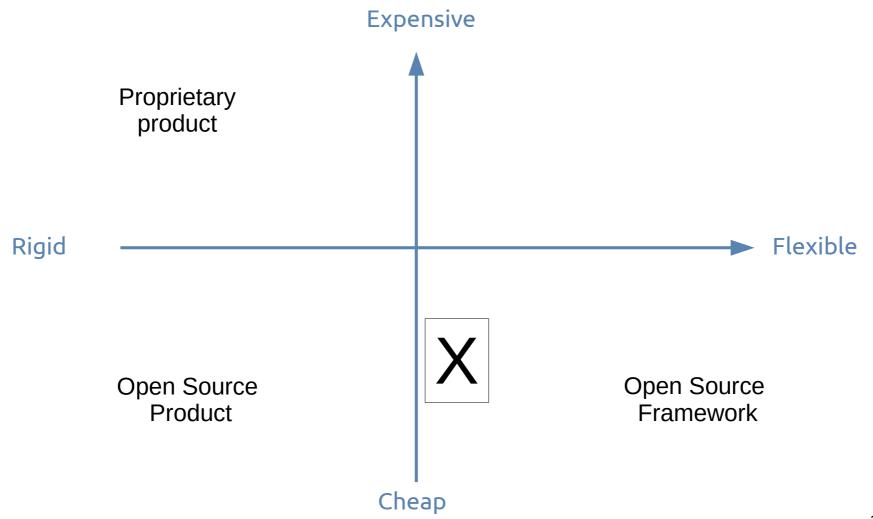

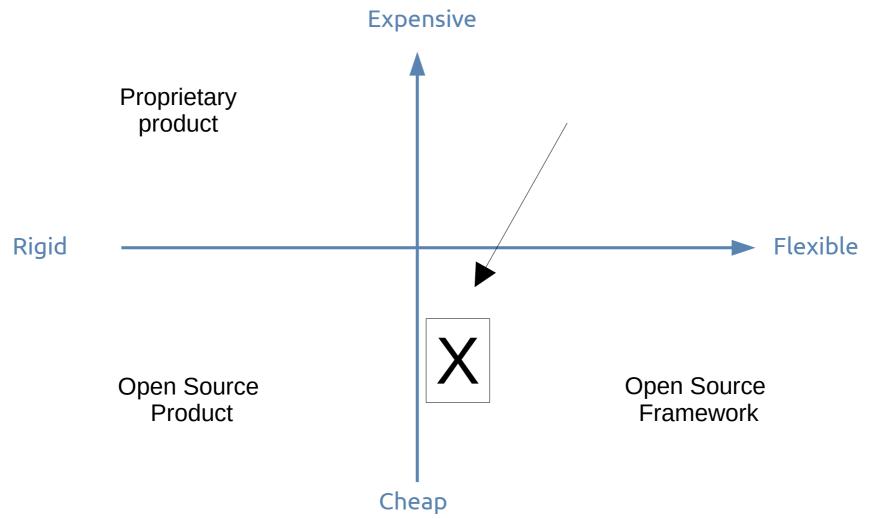

#### Your needs

- Systematical, cloud provider neutral and git aware way to manage large fleets of Linux instances?
  - Including user management
  - And firewalls
- Cheap and efficient virtualization?
- Linux Desktop without bullshit? all of that in a
- Low price open source way-of-working

# Our technical products

- Infrastructure Puppet
- Ironman
- Linux Business Desktop

# Our technical products

- Infrastructure Puppet
- Ironman

Declare your Linux instances with IaC (Infrastructure as Code) and manage their configuration using exactly the same language.

# Our technical products

- Infrastructure Puppet
- Ironman

Choose a cloud provider or your own servers without changing your practices.

#### laC

```
lxd::container { 'gollum-wiki':
 state => 'started',
 type => 'container',
 profiles => ['container-lan'],
 config => { 'limits.cpu' => '2', 'limits.memory' => '2GB', },
 devices => { 'root' => { 'path' => '/', 'pool' => 'default',
                             'size' => '10GB', 'type' => 'disk', }, },
 image
             => 'ubuntu2004',
 set ip => true,
 set private_ip => false,
 ip_address => "X.X.X.X",
 netmask => "255.255.240.0",
 gateway => "Y.Y.Y.Y",
 dns
             => ["8.8.8.8","1.1.1.1"],
```

#### CaC

[...]

```
node 'gollum-wiki' {
  [...]
  class {'is puppet base::node base':
    ssh strict
                           => true,
    ssh acl
                          => [ $office, $backup line],
   apt surface list => $apt surface server,
   relevant_updates_method => 2,
  }
  class { 'is puppet base::nginx frontend':
    domain
                                 => $fqdn,
    frontend sslprefix
                                 => $sslprefix,
   backend hosts and ports
                               => ['localhost:4567', ],
   backend protocol
                                 => 'http',
                                 => '',
    domain backend pass suffix
   www fix redirect
                                 => true,
  }
```

# Git

| t] 1 ch                                                                     | nanged files with 9 additions and 0 deletions | Split View Show Diff Stats |
|-----------------------------------------------------------------------------|-----------------------------------------------|----------------------------|
| + 9                                                                         | -0 desktop/dell-prt/dell-prt25.pp             | View File                  |
|                                                                             | 00 -41,4 +41,13 00 node 'dell-prt25' {        |                            |
| <ul><li>41</li><li>41</li><li>42</li><li>42</li><li>43</li><li>43</li></ul> | # LD8 patching - template for future use      |                            |
| 45<br>46<br>47<br>48<br>49                                                  | 이 이야지 말한 방법에 해외에서 해외할 것이 없는 것이 같아요.           |                            |
|                                                                             | + }<br>+                                      |                            |
| 44 53                                                                       | 3                                             |                            |

#### How to work with partners?

- Training packages
- Sharing of code and documentation
- Cooperating on projects

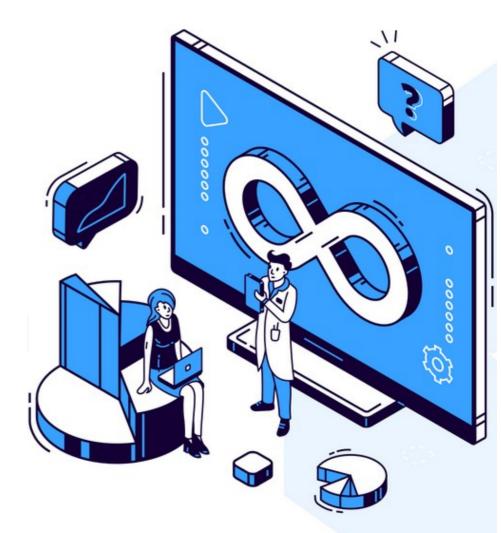

Managing Open Source Systematically

Gustavo Homem gustavo@solidangle.eu https://solidangle.eu https://github.com/ghomem